## **OFFICES OF:**

[ALL CAPS NAME HERE]

[Insert Title Here]

[ALL CAPS NAME HERE]

[Insert Title Here]

## [SUB-HEADLINE TEXT HERE]

Put any extra details here. 25 pt Arial text using 1.5 line spacing.

Hit "return" to add a new section. Use 30 pt space before so that you get a gap between sections.

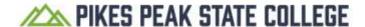